Computer programming Iterative processing

> Marius Minea [marius@cs.upt.ro](mailto:marius@cs.upt.ro)

> 14 October 2014

Basic text processing: reading all text

```
Reading all input, doing nothing
body of while is empty, ; is the empty statement
```

```
#include <stdio.h>
```

```
int main(void) {
 int c;
 while ((c = getchar()) != E0F);return 0;
}
```
Reading and printing all input:

```
int c;
while ((c = getchar()) != E0F)putchar(c);
```
### Text processing: pattern starting with given char

If we search for text starting with a given char, continue checking for text in the **if** ( ) that has found that char: e.g. ignore  $\setminus$  if followed by letters, print rest

```
#include <stdio.h>
int main(void) {
 int c;
 while ((c = getchar()) != EOF) {
   if (c == ' \ \') // found backslash
     if (isalpha(c = getchar()) // if letter
       while (isalpha(c = getchar())); // skip more letters
     else putchar('\\');
   putchar(c); // print, also after cases above
 }
 return 0;
}
```
This has a slight problem, do you notice ?

Text processing: pattern starting with given char

If string of letters ends with EOF, will also try to print EOF  $-1$  converted to code 255 (strange character,  $\ddot{y}$ )

When searching for a given char, must also test for EOF When *using* a char (e.g. after a loop), must check it's not EOF

```
#include <stdio.h>
int main(void) {
 int c;
 while ((c = getchar()) != E0F) { }if (c == '\\ \n' \{\n' // found backslash
     if (isalpha(c = getchar()) // skip any letters
      while (isalpha(c = getchar());
     else putchar(\sqrt{}); \sqrt{} no letters
     if (c := E0F) putchar(c); // last char read
   } else putchar(c); // not backslash
 }
 return 0;
}
```
## Finding repeated patterns

Ex: ignore  $\setminus$  followed by repeated text between braces \{text1}{text2}...

```
#include <stdio.h>
int main(void) {
 int c;
 while ((c = getchar()) != E0F)if (c == '\\)' \{ // found backslash
     while ((c = getchar()) == '{'})while ((c = \text{getchar}()) := \{ \}^{\prime})if (c == EOF) return 1; // incomplete
     if (c != EOF) putchar(c); // char after pattern
   } else putchar(c); // anything else
 return 0;
}
```
Often, it is useful two write functions for parts of the pattern (makes code more manageable)

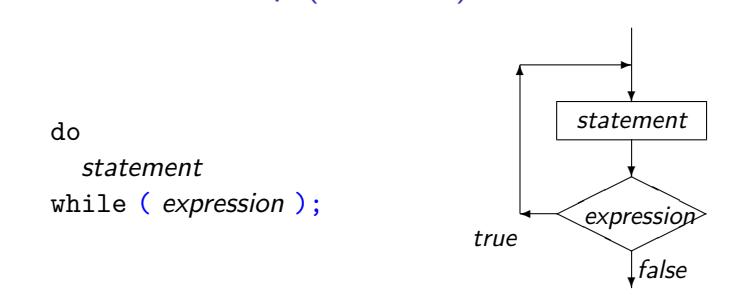

The do-while loop (final test)

Sometimes we know that a cycle needs to be executed at least once (we read at least one character, a number has at least one digit) Like the while loop, executes statement as long as the expression evaluates to true (nonzero)

Expression is (re)evaluated after every iteration

Equivalent with:

statement while ( expression ) statement

### Assignment operators

We've used the simple assignment:  $lvalue = expression$ lvalue: variable; also: array element; pointer dereference

Compound assignment operators:  $+=$   $==$   $*=$   $/=$   $%=$  $x$  += expr is a shorthand for  $x = x + exp r$ also for bitwise assignment operators  $\rightarrow$  << & ^ | use them: shorter, but also makes intent of transformation clearer

 $Increment/decrement$  operators prefix/postfix:  $++$  --++i increments i, expression value is value after assignment i<sup>++</sup> increments i, expression value is value *before* assignment both have same *side effect* (assignment) but different *value* int x=2, y, z;  $y = x++$ ; /\*  $y=2$ ,  $x=3$  \*/; z = ++x; //  $x=4$ ,  $z=4$ 

# Side effects and sequencing points

The C standard defines *sequence points*, which constrain the evaluation order. Examples of sequence points are (Annex C)

- between evaluating the function designator (function expression) and arguments, and the actual call
- between evaluating first and second arguments for &&, ||, ,
- $-$  between evaluating the first operand in ? : and the second/third

If a side effect on a scalar object is unsequenced relative to either a different side effect on the same scalar object or a value computation using the value of the same scalar object, the behavior is undefined. If there are multiple allowable orderings of the subexpressions of an expression, the behavior is undefined if such an unsequenced side effect occurs in any of the orderings. C standard, 6.5 Expressions

Thus,  $i = i^{++}$  or  $a[i] = i^{++}$  are undefined!

## Caution with multiple side effects!

Even when order of side effects is well defined, use with caution!

DON'T write: return i++: assignment to i is useless, since the function returns obscures intent: should it be return i; or return i+1; ?  $DOM'T: c = \text{topper}(c); \text{return } c; \text{ DO: return } \text{topper}(c);$ 

DON'T read multiple characters in an expression:

if  $((c1 = getchar()) == ' *' &((c2 = getchar()) == '/'))$ if first comparison fails, second char is not read  $\Rightarrow$  hard to reason about program behavior

### The break statement

Exits the *immediately enclosing* switch or loop statement Used if we don't want to continue the remaining processing Usually: if (condition ) break;

```
#include <ctype.h>
#include <stdio.h>
int main(void) { // count words in input
 unsigned nrw = 0;
 while (1) { // infinite loop, exit with break
   int c;
   while (isspace(c = getchar())); // consume spaces
   if (c == EOF) break; // done
   nrw = nrw + 1; // else: start of word
   while (!isspace(c = getchar()) && c != EOF); // word
 }
 printf("%u\n", nrw);
 return 0;
}
```
## The for statement

```
for ( init-clause ; test-expr ; update-expr
init-clause;
)
  statement
is equivalent∗ with:
* except: continue statement, see later
                                               while (test-expr) {
                                                 statement
                                                 update-expr;
                                               }
```
Any of the 3 parts in  $( \ldots )$  may be missing, but semicolons stay If test-expr is absent, it is considered true (infinite loop)

Before C99: *init* part could only be an *expression*, e.g.  $i = 0$ Since C99: init-clause can also be a declaration, e.g. **int** i = 0 scope of declared identifiers is loop body only

 $\Rightarrow$  USE loop scope for counters, if they are not needed later (scope of identifiers should only be as much as needed)

WARNING! The semicolon; is the *empty statement* DO NOT use after closing ) of for unless for empty body!

```
Counting with for loops
```

```
#include <stdio.h>
int main(void)
{
  unsigned n = 5;
  while (n-) // from n-1 to 0: n- != 0, postdecrement
    printf("loop 1: n = \frac{\lambda}{\lambda} \ln^n, n);
  n = 5; // reinitialize after countdown to 0
  for (int i = 0; i < n; ++i) // from 0 to n-1
    printf("loop 2: counter \lambda d \nightharpoonup", i);
  for (int i = 1; i \leq n; \pm+i) // from 1 to n
    printf("loop 3: counter \lambda d \nightharpoonup", i);
  for (int i = n; i > 0; --i) // from n to 1
    printf("loop 4: counter \lambda d \nightharpoonup", i);
  for (int i = n; i = -;) // from n-1 to 0, postdecr.
    printf("loop 5: counter %d\n", i);
  return 0;
}
```
# Counting with for loops

If direction does not matter, this is shortest:

**for** ( $int i = n$ ;  $i = -$ ;) also easier to compare to zero

```
Warning: test expression is computed every time
\Rightarrow avoid needless computation, e.g.
for (int i = 0; i \leq strlen(s); ++i)
```
If needed, precompute upper bound: for (int  $i = 0$ , len = strlen(s);  $i <$  len;  $++i$ ) (if lucky, compiler may optimize for you, but not always)

Example: rewrite, starting every word with uppercase

```
#include <ctype.h>
#include <stdio.h>
int main(void) {
 int c;
 while((c = getchar()) != EOF) {
   if (!isspace(c)) { // first letter
     putchar(toupper(c)); // print uppercase
     while ((c = getchar()) != EOF) \frac{1}{2} // still word?
       putchar(c); // print even if space
       if (isspace(c)) break; // but then exit
     }
   } else putchar(c);
 }
 return 0;
}
```
#### The continue statement

jumps to the *end of the loop body* in a while, do or for loop

i.e. to the test, in while and do loops and to the *update expression* in a for loop

```
void printfact(unsigned n) { // print prime factors of n
 for (unsigned d = 2; d * d \le n; d += 1 + d \% 2) {
   if (n % d != 0) continue; // not divisible; next d
   unsigned exp = 1;
   while ((n /= d) % d == 0) +exp;printf ("%u", d); // write current factor
   if (exp > 1) printf("\sqrt[n]{u}", exp); // write exponent
   if (n > 1) putchar(\lambda^*); else return;
 }
 printf("\sqrt[n]{u}", n); // 0, 1 or remaining prime
}
```
Use sparingly.

can make code clearer, if decision to skip is early, and loop is long otherwise, a simple if may be cleaner/clearer.

#### The switch statement: example

```
#include <stdio.h>
int main(void)
{
 int a = 3, b = 4, c, r;
 switch (c = getchar()) {
   case '+': r = a + b; break; // end switch
   case '-': r = a - b; break;
   case 'x': c = '*'; // continue onto next branch
   case '*': r = a * b; break;
   case '/': r = a / b; break;
   default: fputs("Unknown operator\n", stderr);
           return 1;
 }
 printf("Result: %d %c %d = %d\n", a, c, b, r);
 return 0;
}
```
### The switch statement

Used for multiple branches depending on an *integer value* can be clearer/more efficient than multiple if ... else

Syntax: switch (integer-expression) statement statement is a block with multiple statements, some *labeled*: case value: statement

The integer expression is evaluated.

If the statement has a case label with that value, jump to it Otherwise, if there is a default, label, jump to it Else, do nothing (goes on to next statement after switch)

A statement may have *several* labels (flow jumps to same code) case val1: case val2: statement

Normal statement sequencing applies: flow does does not stop at the next case label (it's just a label)

 $\Rightarrow$  to exit switch statement, use break; statement (*don't forget!*)

A multiple if ... else statement will do *multiple* tests (until one succeeds)

A switch statement may be implemented using a jump table: the expression is evaluated and used as index in a table of addresses  $\Rightarrow$  can be more efficient if range of possible values is limited (also: compiler may limit range of values to 1023, cf. standard)

More importantly: a switch may be easier to read

But: *be careful* not to forget break where needed!

# Writing and testing loops

We should consider:

what variable changes in each iteration ? what is the loop continuation/stopping condition?

Don't forget update of variable that controls loop (otherwise will loop forever)

What do we know on exiting the loop? The loop condition is *false*. we consider this as we reason further about the program

We inspect/check/test the program: mentally, running it "pencil and paper" on simple cases then with increasingly complex tests, including corner cases